## YMHS TARJETA ELECTRONICA DE EMERGÉNCIA

Escanear el código de QR con su celular y llena el formulario con su información de

contacto.

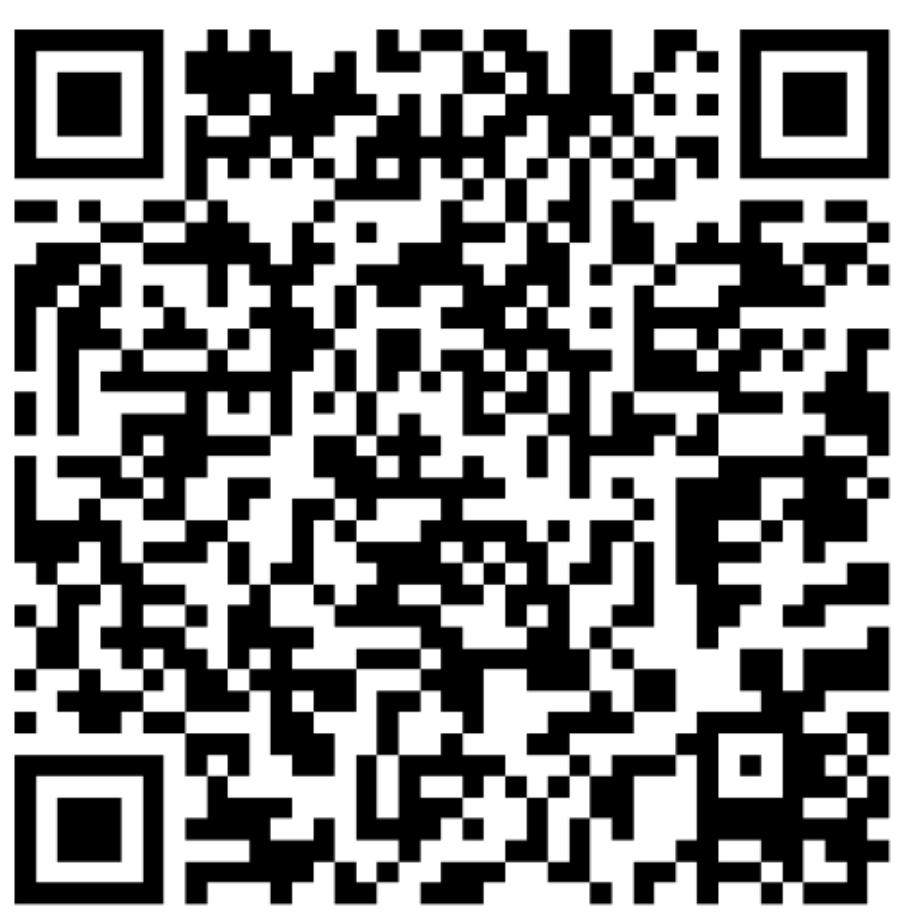